# **Metadata and quality**

**Responsible persons: Claude Collet, Helmut Flitter, Moe Myint**

# **Table Of Content**

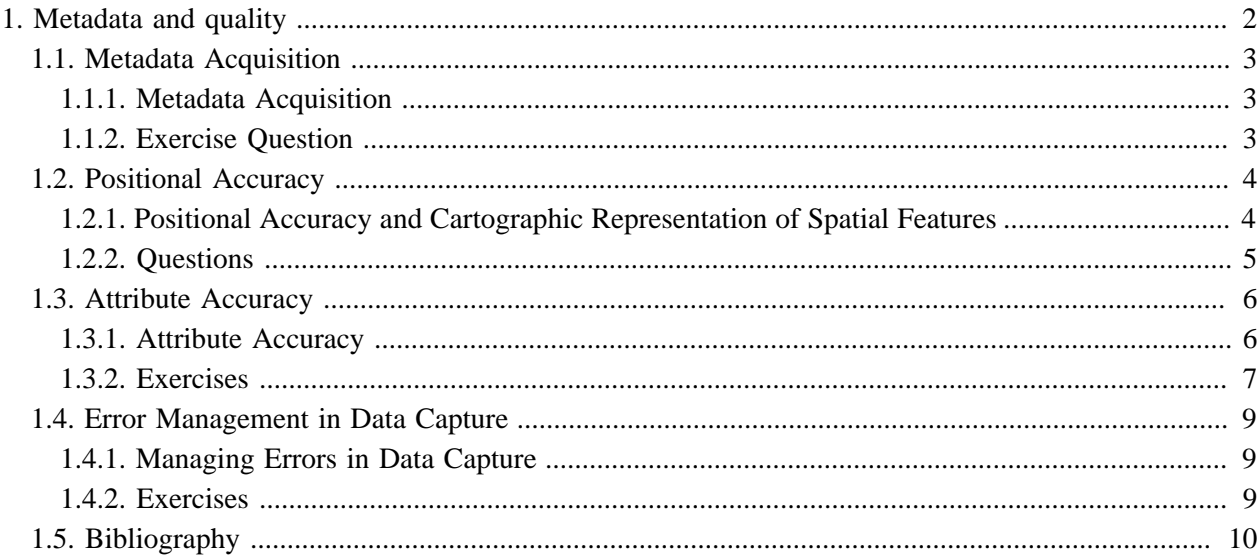

# <span id="page-3-0"></span>**1. Metadata and quality**

In this lesson you will

- Be introduced to the definition, components of, acquiring, importing, editing and exporting of Metadata.
- Learn how to quantify the positional accuracy of data and evaluate its quality.
- Learn how to manage the errors in order to produce quality results.

# **Learning Objectives**

- You will learn about documenting data about data or metadata. You have to create metadata for the data you've created. You have to acquire metadata if you acquired data from someone else. You will learn about elements of metadata, metadata standards and tools used to create metadata.
- Positional accuracy is discussed from the perspective of metadata documenting and quality assessment if you acquired the data from a data provider or you created the data. You will learn that accurate data (accuracy information from the metadata) does not mean the data is precisely measured. Moreover, precise measurements (precision information from the metadata) do not necessarily indicate accurate data. In addition, you will learn that these are scale dependent and depending on the accuracy requirements of your particular project. No single universal accuracy standard is correct for every application GIS Project.
- Attribute accuracy is discussed from the perspective of metadata documenting and quality assessment if you acquired the data from a data provider or you created the data. It is recommended to test the attribute accuracy of the dataset based on enough sample points to validate the accuracy before using the dataset, if you acquired it or before distributing the dataset if you created it. You will learn a quantitative method to calculate the sample size for testing and a method for testing the attribute accuracy. The results would be documented in the metadata.
- You will learn how to live with errors because we cannot eliminate all the errors in GIS. However, the error can be managed; a checklist for data quality is provided. Moreover, the concepts of acceptable and unacceptable known positions are provided to validate precision and accuracy of your data. In addition, error propagation and map overlay errors are discussed to control data quality throughout the analysis process. You will also learn sensitivity analyses to control the quality of data and results.

# <span id="page-4-0"></span>**1.1. Metadata Acquisition**

### **Objectives**

This unit will introduce the definition, components of, acquiring or importing, editing and exporting of metadata. At the end of the unit, you will have understood why you need to acquire metadata when you receive the data or, create metadata when you create data and export the metadata when you distribute the data.

## <span id="page-4-1"></span>**1.1.1. Metadata Acquisition**

### **Metadata Acquisition**

**[Download the PDF version of the page here.](http://www.gitta.info/MetaDataQual/en/multimedia/MetaDataAcqua.pdf)**

**Only pictures can be viewed in this version! For Flash, animations, movies etc. see online version. Only screenshots of animations will be displayed. [\[link\]](http://www.gitta.info/MetaDataQual/en/multimedia/metadata.swf)**

### **Creating Metadata**

### **1. Browse and create the ISO 19115 standard document using the free metadata tool, M3CAT.**

**Download the M3Cat tool from the intelec website** 

### **[M3Cat tool here.](http://www.intelec.ca/technologie_a.html)**

Read the installation guide first. Then install necessary software components such as IIS (Internet Information Server) or PWS (Personal or Peer Web Server) first. Then install the M3Cat. It is important to note, that to create the virtual directory that points to the M3Cat <Web> installation directory in IIS or PWS. Moreover, a system ODBC has to be created because M3Cat use the ODBC link to communicate to the database. The default user name is **user** and password is **eng**, if you install the English version of M3Cat. Follow the Guide Tour of M3Cat. Then create an ISO 19115 document.

### **2. Optional exercise**

### **Creating Metadata usingArcCatalog.**

If you are using ArcGIS, download the optional exercise to generate metadata using ArcCatalog.

**[Optional exercise here](http://www.gitta.info/MetaDataQual/en/multimedia/MetaDataAcquaArcTool.pdf)**

### <span id="page-4-2"></span>**1.1.2. Exercise Question**

- 1. What is metadata?
- 2. What information about data should be documented in metadata?
- 3. Create ISO Standard Metadata for a selected SWISS Map using the M3CAT tool.

# <span id="page-5-0"></span>**1.2. Positional Accuracy**

## **Learning Objectives**

This unit will explain the basic concept of Positional Accuracy of feature geometry. Moreover, the unit will explain the quantitative method to quantify positional accuracy. Other topics such as resolution and scale of map, which affect the positional accuracy, will also be discussed. You will learn how to quantify positional accuracy and evaluate positional accuracy quality of data that you want to use in your future projects.

## <span id="page-5-1"></span>**1.2.1. Positional Accuracy and Cartographic Representation of Spatial Features**

**Positional Accuracy and Cartographic Quality [Download the PDF version of the page here.](http://www.gitta.info/MetaDataQual/en/multimedia/PositAccuracy.pdf)**

**Only pictures can be viewed in this version! For Flash, animations, movies etc. see online version. Only screenshots of animations will be displayed. [\[link\]](http://www.gitta.info/MetaDataQual/en/multimedia/positaccuracy.swf)**

**Graphical Presentation of Quantitative Method to Measure Positional Accuracy**

 $+$   $\bullet$ *Graphical Presentation of Position Accuracy Calculation (Click on it)*

**RMS** *Detailed Method of Position Error Calculation (Click on it)*

### **Animation to Calculate Acceptable Error and Allowable RMS**

The following animation can be used to calculate the allowable RMS.

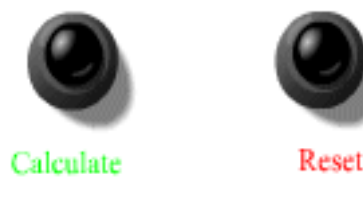

*Calculation of allowable RMS (Klick on it)*

**Graphical Presentation of Resolution and Scale of the Map**

*Relationship of scale and minimum mapping unit (Click on it)*

### **Calculate the Positional Accuracy**

Calculate Average Distance Error, Standard Deviation of Distance Error, RMS, Positional accuracy at 80%, 90% and 95% confidence level based on the following dataset.

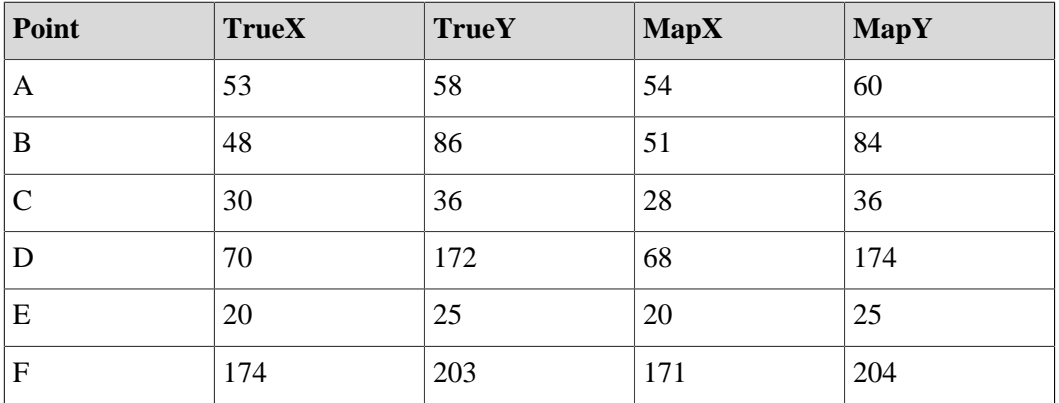

# <span id="page-6-0"></span>**1.2.2. Questions**

- 1. Propose a minimum mapping unit for 1:25000 scale maps.
- 2. Describe the map resolution with examples.

# <span id="page-7-0"></span>**1.3. Attribute Accuracy**

### **Learning Objectives**

This basic concept of attribute accuracy has been introduced in the unit of quality and coverage. This unit will teach a basic technique to quantify the attribute accuracy. At the end of the unit, you will be able to assess the attribute accuracy based on simple a error matrix.

## <span id="page-7-1"></span>**1.3.1. Attribute Accuracy**

### **Attribute Accuracy**

**[Download the PDF version of the page here.](http://www.gitta.info/MetaDataQual/en/multimedia/attributeaccuc.pdf)**

**Only pictures can be viewed in this version! For Flash, animations, movies etc. see online version. Only screenshots of animations will be displayed. [\[link\]](http://www.gitta.info/MetaDataQual/en/multimedia/attributeaccuracy.swf)**

#### **Attributes types and values**

### **1. Nominal**

It is any name or number. Numbers merely establish identity, allowing logical operations, classification and identification.

**Only pictures can be viewed in this version! For Flash, animations, movies etc. see online version. Only screenshots of animations will be displayed. [\[link\]](http://www.gitta.info/MetaDataQual/en/multimedia/bank.swf)**

### **2. Ordinal**

Ordinal attribute numbers establish order only. Functions on logical and ranking operations and comparison of magnitude operations are allowed.

**Only pictures can be viewed in this version! For Flash, animations, movies etc. see online version. Only screenshots of animations will be displayed. [\[link\]](http://www.gitta.info/MetaDataQual/en/multimedia/ordinal.swf)**

#### **3. Interval**

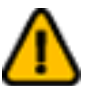

On the interval scales, the different intervals between numbers are meaningful.

**Only pictures can be viewed in this version! For Flash, animations, movies etc. see online version. Only screenshots of animations will be displayed. [\[link\]](http://www.gitta.info/MetaDataQual/en/multimedia/interval.swf)**

#### **4. Ratio**

On a ratio scale, measurement has an absolute zero, the difference between numbers is significant, and division makes sense. A population density map is an example of ratio scale measurement.

**Only pictures can be viewed in this version! For Flash, animations, movies etc. see online version. Only screenshots of animations will be displayed. [\[link\]](http://www.gitta.info/MetaDataQual/en/multimedia/ratio.swf)**

#### **5. Boolean**

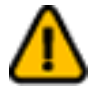

Boolean attribute has 0 and 1 to indicate presence and absence or Yes and No. It is useful for logical and indicator operations such as truth versus falsehood.

**Only pictures can be viewed in this version! For Flash, animations, movies etc. see online version. Only screenshots of animations will be displayed. [\[link\]](http://www.gitta.info/MetaDataQual/en/multimedia/binary.swf)**

### **6. Multiscale Representation**

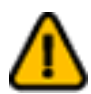

A phenomenon, characteristic, or attribute of a real world objects represented in different ways at the different scale.

### $\sqrt{ }$ *Multiscale representation (Click on it)*

### <span id="page-8-0"></span>**1.3.2. Exercises**

- 1. Review the facts that influence the attribute accuracy of real world objects and phenomenon.
- 2. The 1990 land use map is 1:250000 scale. The 2000 land use map is 1:50000 scale. Is it logical to overlay the two maps to analyze the land use changes? Explain your opinion.
- 3. Calculate the sample size to evaluate the attribute accuracy for a map that has 15 categories.
- 4. Calculate the overall, producer and user attribute accuracy of the following dataset.

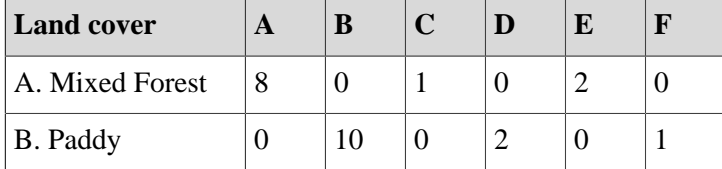

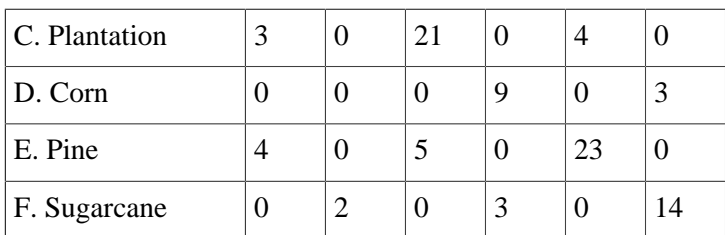

# <span id="page-10-0"></span>**1.4. Error Management in Data Capture**

## **Learning Objectives**

There is no perfect data for GIS for a particular application. The bad news is that, you cannot eliminate the errors of source data. The good news is that, you can manage the errors. You will learn how to manage the errors in order to produce quality results.

## <span id="page-10-1"></span>**1.4.1. Managing Errors in Data Capture**

**[Download the PDF version of the page here.](http://www.gitta.info/MetaDataQual/en/multimedia/errormanage.pdf)**

**Only pictures can be viewed in this version! For Flash, animations, movies etc. see online version. Only screenshots of animations will be displayed. [\[link\]](http://www.gitta.info/MetaDataQual/en/multimedia/errormanage.swf)**

**Data Quality Report** Optional Link: **[Data Quality Report of DLG \(Digital Line Graph\)](https://lta.cr.usgs.gov/DLGs)**

### <span id="page-10-2"></span>**1.4.2. Exercises**

- 1. What should be considered when checking the quality of data?
- 2. Accuracy of the measurement is the nearness of that measurement to truth. Yes/No
- 3. Precision is defined as the spread (or dispersion) of the measured values of a quantity. Yes/No
- 4. Precision provides an indication of the quality of data but does not provide an indication of the accuracy of data. Yes/No
- 5. High precision does not indicate high accuracy. High accuracy data does not indicate high precision. Yes/No
- 6. Absolute accuracy requires measured data to be referenced in terms of known or existing data. Yes/No
- 7. Relative accuracy does not need to be referenced to other data in order for measurements to be correct. This is usually the case where data has been collected as a completely self-contained survey. Yes/No
- 8. The digitizing staff must be well informed of the allowable RMS of the project in order to maintain the positional accuracy requirement of the project. Yes/No

# <span id="page-11-0"></span>**1.5. Bibliography**

- **Antenucci, John C; Brown, Kay**, 1991. *Geographic Information Systems: A Guide to Technology*. New York, Ven Nostrand Reinhold, cop.
- **Burrough, P. A. and R. A. McDonnell**, 1998. *Principles of Geographical Information Systems*. New York, Oxford University Press.
- **Montgomery, Glenn E; Schuch, Harold C**, 1993. *GIS Data Conversion Handbook*. Fort Collins Colo: GIS World.
- **Vienneau, Aleta**, 2002. *Using ArcCatalog*. ESRI.